### **BAB III**

### **METODE PENELITIAN**

#### **A. Variabel dan Definisi Operasional**

1. Variabel Penelitian

Penelitian ini menggunakan pendekatan kuantitatif yang merupakan penelitian yang menekankan analisisnya pada data-data numerik dan diolah dengan metode statistika serta dilakukan pada penelitian inferensi atau dalam rangka pengujian hipotesis, sehingga diperoleh signifikansi antar variabel yang diteliti (Azwar, 2004).

Jenis penelitian ini merupakan penelitian untuk mencari kecenderungan tingkat agresivitas pada komunitas pemukiman padat penduduk*.*

Penelitian ini terdiri dari dua variabel, yaitu:

- 1. Variabel bebas (X) adalah kepadatan penduduk
- 2. Variabelterikat (Y) adalah agresivitas masyarakat

### 2. Definisi Operasional

Kepadatan penduduk yang dimaksud dalam penelitian ini adalah data tentang perbandingan antara jumlah penduduk dengan luas daerah yang didiaminya tidak berbanding seimbang. Terdapat jumlah penduduk yang membeludak sehingga wilayah menjadi padat.

Agresivitas yang dimaksud dalam penelitian ini adalah perilaku menyerang seseorang atau kelompok dengan tujuan tertentu. Agresi adalah salah satu bentuk perilaku yang sering dinampakkan oleh manusia.

#### **B. Populasi, Sampel, dan Teknik Sampling**

1. Populasi

Populasi merupakan subjek penelitian. Menurut Sugiyono (2011) populasi adalah wilayah generalisasi yang terdiri atas obyek atau subjek yang mempunyai kualitas dan karakteristik tertentu yang ditetapkan oleh peneliti untuk dipelajari dan kemudian ditarik kesimpulannya. Sukmadinata (2011) mengemukakan bahwa populasi adalah kelompok besar dan wilayah yang menjadi lingkup penelitian kita.Populasi yang digunakan dalam penelitian ini yaitu masyarakat yang berumur mulai 21- 50 tahun di wilayah Semampir desa Wonokusumo Surabaya . Wilayah tersebut dipilih sebagai lokasi penelitian ini karena banyak ditemukan fakta bahwa banyaknya jumlah penduduk dan tingkat kriminalitas yang cukup tinggi dengan luas wilayah  $8.76 \text{ Km}^2$  dan luas desa Wonokusumo mencapai 0,76 Km<sup>2</sup>, Kepadatan kurang lebih mencapai 2,68%. Berikut adalah jumlah penduduk desa Wonokusumo :

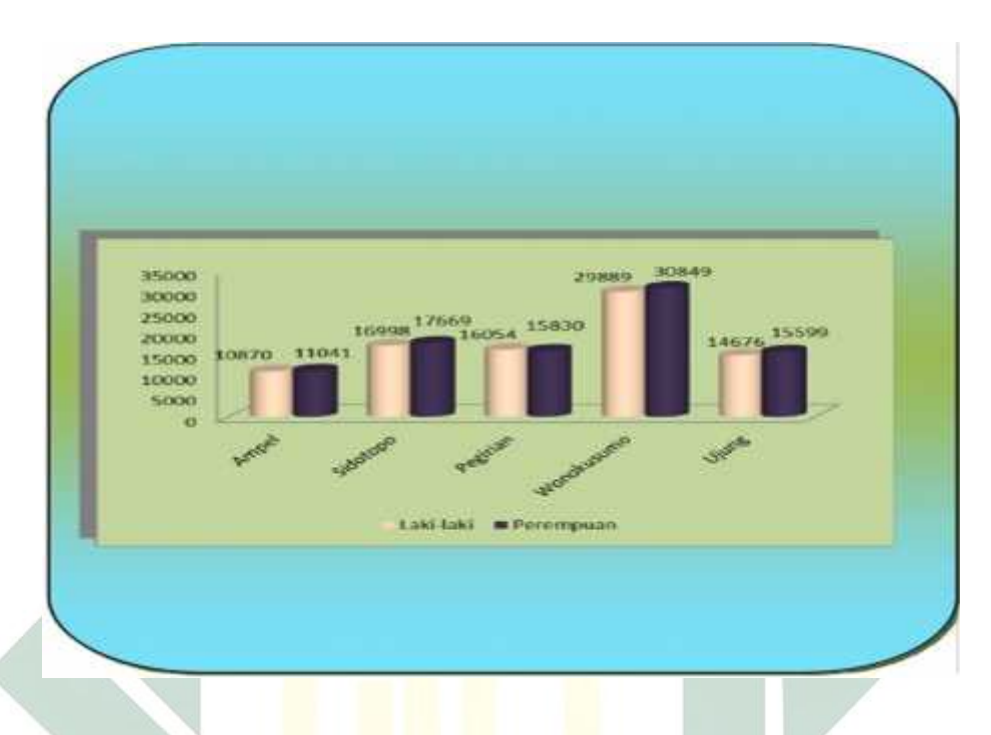

Gambar 5. Data jumlah penduduk kecamatan Semampir

# Tabel 1

Data luas wilayah beserta jumlah penduduk dan kepadatan penduduk

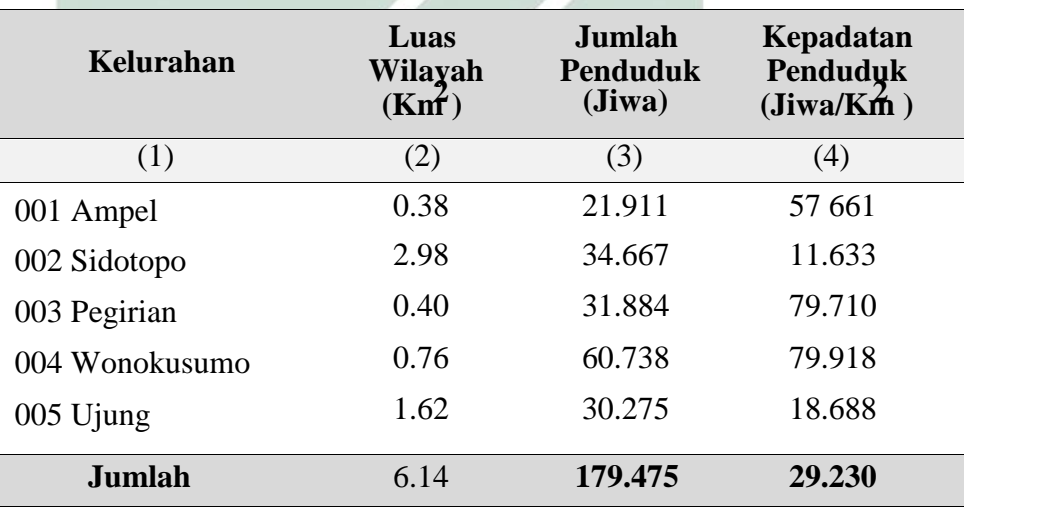

### Tabel 2.

Data sex Ratio kecamatan Semampir

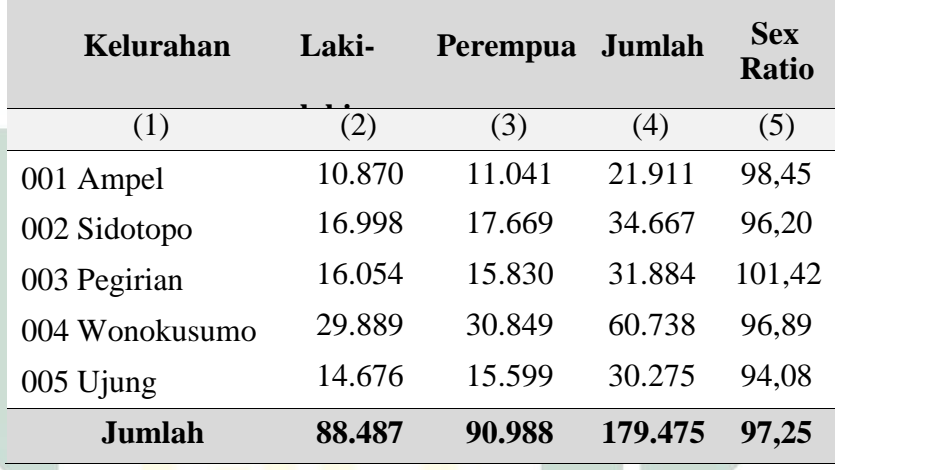

Berdasarkan gambar diatas menunjukkan jumlah penduduk di Wonokusumo paling tinggi dengan jumlah 60,738 jiwa, memiliki kepadatan 79,918 jiwa/Km<sup>2</sup>.

Populasi yang digunakan dalam penelitian ini adalah 1227 jiwa penduduk yang diambil dari total 1 rukun warga (RW) bertempat tinggal di wilayah wonokusumo yang memiliki usia minimal 21 tahun.

2. Sampel dan Teknik Sampling

Sarwono (2006) mendefinisikan sampel sebagai suatu sub dari seperangkat elemen yang dipilih untuk dipelajari. Gay (1981) (Idrus, 2009) memberi arahan bahwa ukuran sampel yang harus diambil untuk penelitian korelasional minimum tiga puluh subjek. Arikunto (2006) apabila populasi penelitian berjumlah lebih dari 100, maka sampel yang diambil antara 10 % - 15 % atau 20 % - 25 % atau lebih tergantung sedikit banyaknyadari :

- 1. Kemampuan peneliti dilihat dari waktu, tenaga, dan dana
- 2. Sempit luasnya wilayah pengamatan, dari setiap subjek, karena hal ini menyangkut banyak sedikitnya dana
- 3. Besar kecilnya resiko yang ditanggung peneliti untuk peneliti yang resikonya besar. Tentu saja jika sampelnya besar hasilnya akan lebih baik.

Dalam penelitian ini ukuran dari sampel adalah 10 % dari populasi masyarakat yang bermukim di pemukiman padat penduduk sehingga didapatkan 122 warga. Teknik pengambilan sampel dalam penelitian ini menggunakan teknik *random sampling*.

### **C. Teknik Pengumpulan Data**

Dalam penelitian ini peneliti menggunakan kuesioner dimana sejumlah pertanyaan atau pernyataan tertulis untuk memperoleh informasi dari responden (tentang pribadinya atau hal-hal yang ia ketahui).

Skala yang digunakan dalam penelitian ini meliputi skala agresivitas .Dan metode survey yang meliputi kepadatan penduduk. Dalam penelitian ini adaptasi skala agresivitas milik Farah Habibah (2015). Skala yang digunakan dalam penelitian ini berpedoman pada skala likert dengan 6 (enam) pilihan jawaban yaitu SS-S-AS-ATS-TS-STS untuk agresivitas. Hal ini untuk melihat kecenderungan pendapat responden kearah sangat sesuai atau sangat tidak sesuai.

Skala likert ini juga menjabarkan kategori jawaban yang ditengah (R) berdasarkan tiga alasan:

- 1. Kategori undecided itu mempunyai arti ganda, bias diartikan belum dapat memutuskan atau memberi jawaban (menurut konsep aslinya bias diartikan netral, setuju tidak, tidak setuju pu ntidak, atau bahkan raguragu).
- 2. Tersedianya jawaban yang di tengah itu menimbulkan kecenderungan jawaban ketengah (central tendency effect), terutama bagi mereka yang ragu atas arah jawabannya kearah setuju ataukah kearah tidak setuju.
- 3. Maksud kategorisasi jawaban SS-S-AS-ATS-TS-STS adalah terutama untuk melihat kecenderungan pendapat responden kearah selalu atau tidak pernah pada skala agresivitas.

Oleh karena itu peneliti menjabarkan pilihan jawaban R (ragu-ragu) menjadi AS (agak sesuai) dan TS (tidak sesuai).Agar responden yang belum bias memutuskan untuk memberikan jawaban dan cenderung member jawaban netral dapat menentukan jawabannya sendiri. Namun, untuk membantu responden yang masih ragu-ragu dalam menjawab pertanyaan atau pernyataan yang disediakan dalam skala, maka peneliti member tambahan pilihan jawaban sering dan jarang pada skala agresivitas untuk melihat kecenderungan jawaban kearah selalu atau tidak pernah (Azwar, 2008).

Penyusunan aitem dalam skala ini dikelompokan menjadi aitem *favorable* dan aitem *unfavorable* yang dibuat dalam enam alternative jawaban. Cara penyekorannya adalah sebagai berikut :

Tabel 3.

Penilaian pertanyaan *favorable* dan *unfavorable* skala agresvitas

| Kategori Jawaban          | Favorable | <b>Unfavorable</b> |
|---------------------------|-----------|--------------------|
| Sangat Sesuai (SS)        | 5         |                    |
| Sesuai $(S)$              |           |                    |
| Agak Sesuai (AS)          | 3         | $\overline{2}$     |
| Agak Tidak Sesuai (ATS)   | 2         | 3                  |
| Tidak Sesuai (TS)         |           | $\overline{4}$     |
| Sangat Tidak Sesuai (STS) |           | 5                  |

# a. Blueprint skala agresivitas

# Tabel 4.

*Blueprint* skala agresivitas

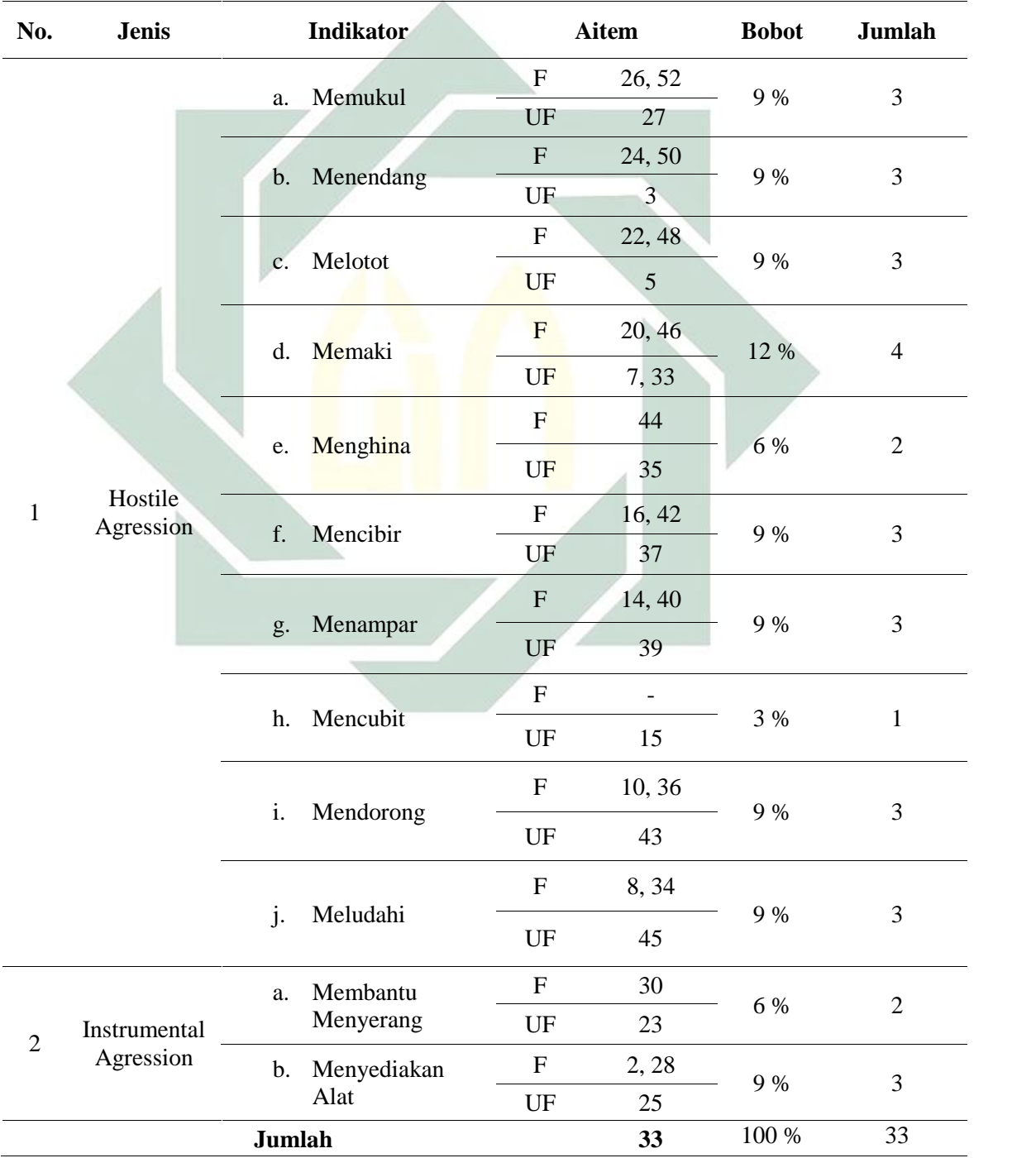

#### **D. Validitas dan Reliabilitas**

a. Validitas

Validitas adalah suatu ukuran yang menunjukan tingkat kevalidan atau kesahihan suatu instrumen. Idrus (2009) valid bermakna kemampuan butir dalam mendukung konstruk dalam instrument.Suatu instrument dinyatakan valid apabila instrument tersebut betul-betul mengukur apa yang seharusnya diukur. Koefisien validitas aitem bergerak antara 0 sampai 1. Menurut Azwar (1999) aitem yang memiliki indeks daya beda baik yaitu > 0,30 Untuk menguji internal makadigunakan teknik korelasi product moment dari Pearson.

b. Reliabilitas

Idrus (2009) mendefinisikan reliabilitas adalah tingkat keajekan instrument saat digunakan kapan dan oleh siapa saja sehingga cenderung menghasilkan data yang sama atau hamper samadengan sebelumnya. Reliabilitas berkenaan dengan derajat konsistensi dan stabilitas data atau temuan yang bersangkutan. Teknik Alpha yang dikembangkan cornbach dipilih untuk menguku rreliabilitas antar aitem ypang paling popular dan menunjukkan indeks konsistensi yang cukup sempurna.

Reliabilitas suatu alat dapat dilihat dari hasil output SPSS dengan menggunakan uji statistic Alpha Cronbach. Suatu konstruk atau variable dikatakan reliable jika memberikan nilai Alpha Cronbach > dari 0,30.

1. Skala Agresivitas

Berdasarkan analisis validitas dan realibilitas aitem yang sudah ada dengan menggunakan teknis analisis uji validitas dan realibilitas data dari program Microsoft Excel, maka terdapat 33 aitem yang diterima (valid), yaitu aitem nomor 2, 3, 5, 7, 8, 10, 14, 15, 16, 20, 22, 23, 24, 25, 26, 27, 28, 30, 33, 34, 35, 36, 37, 39, 40, 42, 43, 44, 45, 46, 48, 50, dan 52.

Berdasarkan nilai koefisien Croncach's Alpha sebesar 0.881 > 0.80, maka instrument tersebut reliabel. Artinya semua aitem tersebut sangat reliable sebagai instrument pengumpulan data

## **E. Analisis data**

Analisis data adalah proses penyederhanaan data kedalam bentuk yang lebih mudah dibaca dan diinterpretasikan. Analisa data yang digunakan dalam penelitian ini adalah analisa dengan menggunakan metode statistic untuk menguji hipotesis yang diajukan, karena data yang diperoleh berwujud angka-angka dan metode statistic dapat memberikan hasil yang obyektif. Analisa data yang digunakan adalah teknik analisis *one sample T-test* dengan bantuan program SPSS 16.0.